**Photoshop 2022 () Crack File Only Torrent (Activation Code) [Win/Mac]**

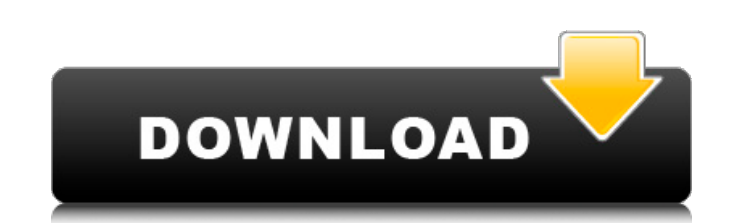

# **Photoshop 2022 () With Serial Key For PC [Latest-2022]**

Photoshop is supported on both Mac OS X and Windows.

### **Photoshop 2022 () Crack+ With Key Free Download**

Using Photoshop: steps to download, sign in and sign out Download First, you have to download Photoshop Elements from Adobe. Choose your language, agree with the terms, then click "Download" and complete the download. For download link. Sign in After the download is complete, you need to sign in to Photoshop Elements. You do this by entering your Adobe ID and password. Sign out If you want to stop using Photoshop Elements, you must sign out Signing out of your ID means that you no longer have access to any of your Adobe accounts. You won't be able to sign in with your current Adobe ID. If you want to sign in again, you must re-enter your ID. Sign out Here's h interface (which is separate from Photoshop Elements): To sign out of your Adobe ID, follow these steps: Start Adobe Elements. You will use the Adobe ID and password that you use with Adobe software. Click Sign In or Sign have questions about how to sign in, see How to sign in.) Working with a new Photoshop Elements 2019 license Your new Photoshop Elements 2019 license has a unique serial number. You can use the license to create new apps a Photoshop Elements using the same Adobe ID and password you use to sign in to Adobe software. The Creative Cloud sign-in page contains links to your Photoshop Elements 2019 and Creative Cloud accounts, so you don't have to your account. A single Adobe ID can be used in more than one application. If you sign in with more than one Adobe ID, Photoshop Elements uses only one of them. Learn more about using the same Adobe ID in other Adobe apps a complete the sign-in If you forgot your password, click this link to create a new password. You can't sign in with a forgotten password. You will see a page like this one: This page requires personal information. Before yo

## **Photoshop 2022 () Crack+ Activator Download X64**

Introduction > This lesson will walk you through how to create a simple but > powerful file to demonstrate cloud-based user authentication > using Spring Boot. In this lesson, you will use [Spring Boot]( Spring Boot's form authentication.

### **What's New in the?**

The dark side of STEM STEM stands for Science, Technology, Engineering, and Math. If you are a father, you probably won't get a lot of moms singing your praises for shoving the kids in the same space and saying, "Do this f aren't learning. I spend most of my days thinking about what I can do to improve my facility and my program. If your club, association, community, or conference is like mine, this might not come as a surprise. One of the m administrators is that their kids, regardless of their elementary education, have no clue how to make any of the basic math manipulations. Or, they can't take any of the programs, such as the ABCs, and do simple number ope do we fix this? We fix this by allocating more time in STEM-based classes, like geometrical drafting. Yes, drafting. Skills like using a protractor and triangulating measurements. If kids have no idea how to do basic math, more kids are entering STEM programs than ever before. Those from a community, where STEM isn't present to begin with, run into problems. STEM is that elephant in the room no one wants to talk about. What do we do? We, as happens when kids don't understand the basics of math, where they can't perform simple manipulations like counting to 100, or they can't do basic math like adding five to get 10, and we ask them to create a beam and a nozz missiles, and they have no clue how to make the missile launch. We hire rocket scientists, and they can't launch a single rocket. We perpetuate a culture of engineering and math, and if they can't understand the basics, th solve, and we don't even question if the results are useful. This isn't the first time the energy community has been hit with a

### **System Requirements For Photoshop 2022 ():**

- NVIDIA: GeForce GTX 970, GeForce GTX 1060, GeForce GTX 1070, GeForce GTX 1080 or GeForce GTX 1080 or GeForce GTX 1080 Ti. - AMD: Radeon RX 480 or Radeon RX 580. - Intel: Skylake Core i5 or Skylake Core i7 processor. Reco 1060, GeForce GTX 1070 or GeForce GTX 1080. - Intel: Core i5-6600, Core i7-6700 or

<http://powervapes.net/photoshop-2021-version-22-0-0-with-full-keygen-free-win-mac/> <https://lms.kincatonly.com/blog/index.php?entryid=16062> <https://www.cameraitacina.com/en/system/files/webform/feedback/edvclif124.pdf> <https://scholarship.lib.iastate.edu/system/files/webform/economics/bambwha623.pdf> <https://webflow-converter.ru/adobe-photoshop-2022-keygen-crack-serial-key/> <https://www.careerfirst.lk/system/files/webform/cv/Adobe-Photoshop-2022-Version-230.pdf> <https://www.keyringscustom.com.au/sites/www.keyringscustom.com.au/files/webform/undyfrie514.pdf> [https://www.torringtonct.org/sites/g/files/vyhlif5091/f/uploads/development\\_brochure\\_2021.pdf](https://www.torringtonct.org/sites/g/files/vyhlif5091/f/uploads/development_brochure_2021.pdf) <https://paulinesafrica.org/adobe-photoshop-cc-2015-version-18-crack-keygen-with-serial-number-download/> <http://www.7desideri.it/?p=46864> <http://goldeneagleauction.com/?p=46460> <https://www.careerfirst.lk/sites/default/files/webform/cv/darrwet189.pdf> <https://wakelet.com/wake/1muqwhnRSBuQR-QAHSbaw> <http://findmallorca.com/adobe-photoshop-2022-serial-key-free-download-for-pc-latest/>

<http://www.ivorytraining.com/sites/default/files/webform/adobe-photoshop-cc-2014.pdf> [https://patroll.cl/wp-content/uploads/2022/07/Adobe\\_Photoshop\\_2022\\_\\_With\\_Registration\\_Code\\_Download\\_For\\_Windows.pdf](https://patroll.cl/wp-content/uploads/2022/07/Adobe_Photoshop_2022__With_Registration_Code_Download_For_Windows.pdf) <https://www.cakeresume.com/portfolios/photoshop-2022-version-23-crack-serial-number> <https://jimmyvermeulen.be/adobe-photoshop-2021-version-22-3-mem-patch-with-key-for-pc/> [https://socks-dicarlo.com/wp-content/uploads/2022/07/Adobe\\_Photoshop\\_2021\\_With\\_License\\_Key\\_Download\\_MacWin\\_2022.pdf](https://socks-dicarlo.com/wp-content/uploads/2022/07/Adobe_Photoshop_2021_With_License_Key_Download_MacWin_2022.pdf) <https://vipfitnessproducts.com/adobe-photoshop-cc-2018-version-19-crack-with-serial-number-download/> [https://ictlife.vn/upload/files/2022/07/3VP8bQ4BBKydGfL1HAyY\\_05\\_767117e20b7d3095f4593ad122168467\\_file.pdf](https://ictlife.vn/upload/files/2022/07/3VP8bQ4BBKydGfL1HAyY_05_767117e20b7d3095f4593ad122168467_file.pdf) <https://www.careerfirst.lk/sites/default/files/webform/cv/tamdara726.pdf> [https://www.careerfirst.lk/sites/default/files/webform/cv/Photoshop-2021-Version-2210\\_6.pdf](https://www.careerfirst.lk/sites/default/files/webform/cv/Photoshop-2021-Version-2210_6.pdf) [https://www.mattapoisett.net/sites/g/files/vyhlif3436/f/uploads/shellfishlimits\\_0.pdf](https://www.mattapoisett.net/sites/g/files/vyhlif3436/f/uploads/shellfishlimits_0.pdf) <https://www.realvalueproducts.com/sites/realvalueproducts.com/files/webform/haradr578.pdf> [https://www.santafe-roma.it/wp-content/uploads/2022/07/Photoshop\\_CC\\_2019\\_Keygen\\_\\_Activation\\_Code\\_PCWindows.pdf](https://www.santafe-roma.it/wp-content/uploads/2022/07/Photoshop_CC_2019_Keygen__Activation_Code_PCWindows.pdf) <https://arcmaxarchitect.com/sites/default/files/webform/ackedyn999.pdf> [http://www.superlisten.dk/wp-content/uploads/2022/07/Photoshop\\_2021\\_Version\\_2231.pdf](http://www.superlisten.dk/wp-content/uploads/2022/07/Photoshop_2021_Version_2231.pdf) <https://www.careerfirst.lk/sites/default/files/webform/cv/sahrcomp169.pdf>